**УДК [658.5:339.92](477) DOI: https://doi.org/10.32782/1814-1161/2024-1-4**

> *Порохня В.М.* професор кафедри економіки Класичного приватного університету

> *Семенов A.Г.* завідувач кафедри економіки Класичного приватного університету

*Порохня Є.В.* аспірант Класичного приватного університету

*Кузнецов В.М.* здобувач Класичного приватного університету

*Porokhnya Vasyl*  Professor at the Department of Economics Classical Private University

*Semenov Andrii* Head at the Department of Economics Classical Private University

> *Porokhnya Evgeny* Graduate Student Classical Private University

> *Kuznetsov Vadym* Graduate Student Classical Private University

# **СТРАТЕГІЇ РОЗВИТКУ ПІДПРИЄМСТВ НА ОСНОВІ ВИКОРИСТАННЯ НЕЧІТКИХ ПРОДУКЦІЙНИХ МОДЕЛЕЙ**

## **ENTERPRISE DEVELOPMENT STRATEGIES BASED ON THE USE OF FUZZY PRODUCTION MODELS**

*Проаналізована зовнішньоекономічна діяльність підприємства і проведена оцінка її ефективності. Проведено аналіз конкурентів і ринків, на яких працює підприємство. Також були освітлені проблеми і специфіка конкуренції на внутрішньому і зовнішніх ринках. Розглянуто шляхи вирішення проблем та методи оптимізації роботи компанії на світовому ринку. Запропоновано конкретні кроки щодо поліпшення фінансового стану підприємства. Зроблено висновок, підприємство має стійкий рівень конкурентоспроможності, незважаючи на економічну нестабільність в країні. Йому властиво ризикувати та підвищувати рентабельність підприємства, де собівартість на вироби знижується, що зумовлює економічну ефективність діяльності.* 

**Ключові слова:** *сценарій розвитку, стратегії, інерційна, еволюційна, революційна, нечітка логіка.*

*The foreign economic activity of the enterprise was analyzed and its efficiency was assessed. An analysis of competitors and markets in which the company operates was carried out. The problems and specifics of competition on the domestic and foreign markets were also highlighted. Ways to solve problems and methods of optimizing the company's work on the world market are considered. Specific steps to improve the company's financial condition are proposed. It was concluded that the company has a stable level of competitiveness, despite the economic instability in the country. It is characteristic of him to take risks and increase the profitability of the enterprise, where the cost of products decreases, which determines the economic efficiency of the activity. Therefore, due to the fact that competition is intensifying in all branches of the economy today, it is necessary to promote the optimization of the* foreign economic activity of the enterprise and to follow certain ways for their implementation. Conduct a confident *assortment policy; In the field of marketing, constantly study the market; Develop the company's service.*

**Keywords:** *development scenario, strategies, inertial, evolutionary, revolutionary, fuzzy logic.*

**Постановка проблеми.** Зовнішньоекономічна діяльність підприємства є складовою частиною загальної діяльності, а отже, взаємопов'язаної з нею і цілями підприємства; Основні мотиви розвитку зовнішньоекономічної діяльності:

– розширення ринку збуту продукції за національні межі з метою збільшення прибутку;

– закупівля необхідної сировини, комплектуючих виробів, нових технологій і обладнання;

– залучення інжинірингових та інших послуг для потреб виробництва, з урахуванням їх унікальності, більш високої якості і низьких цін в порівнянні з внутрішнім ринком;

– залучення іноземних інвестицій з метою модернізації виробництва, зміцнення експортного потенціалу і конкурентних позицій на світових товарних ринках;

– участь в міжнародному розподілі праці, спеціалізації і кооперуванні виробництва з метою успішного розвитку вітчизняної економіки [1, с. 4].

**Аналіз останніх досліджень і публікацій**. Метод, заснований на використанні нечітких продукційних моделей, реалізується за допомогою класифікатора Fuzzy Logic Toolbox пакету MATLAB. Теоретичною основою якого, є нечітко-множинний метод, розроблений А.О. Недосекіним і О.Б. Максимовим. Вони одні з перших хто інтерпретував статистику по підприємствах, де була використана інтегральна оцінка фінансового стану підприємства [2, с. 7].

У даному методі використовується нечіткомножинна класифікація параметрів, вводяться ваги показників в інтегральній оцінці і відбувається оцінювання фінансового стану підприємства не як згортка самих чинників, а як згортка поточних рівнів цих чинників.

Ця методика дозволяє застосовувати нечіткомножинні описи, з одного боку, як набір адекватних формалізованих даних для моделювання фінансових систем в умови істотної невизначеності, а, з іншого боку, поле для нової інтерпретації класичних імовірнісних і експертних оцінок. Так можна перейти від класичного імовірнісного розподілу до імовірнісного розподілу з нечіткими параметрами, управляючи рівнем правдоподібності оцінок розподілу. Також можна перейти від сукупності експертних оцінок до набору функцій приналежності, що утворюють нечіткий класифікатор.

**Мета статті.** Головною метою цієї роботи є розробка пропозицій щодо оптимізації зовнішньоекономічної діяльності підприємства.

**Виклад основних результатів дослідження**. Fuzzy Logic Toolbox – це пакет застосовних програм, що входять до складу середовища MatLab. Він дозволяє створювати системи нечіткого логічного висновку і нечіткої класифікації у рамках середовища MatLab, з можливістю їх інтеграції в підпрограмі Simulink. Базовим поняттям Fuzzy Logic Toolbox є FIS-структура – система нечіткого виведення (Fuzzy Inference System). FIS-структура містить усі необхідні дані для реалізації функціонального відображення «входи-виходи» на основі нечіткого логічного висновку. Для побудови нечіткої продукційної моделі був задіяний прямий спосіб нечіткого виведення, грунтований на правилі: нечіткий модуль поряд з нечіткою імплікацією Мамдані [3].

Використовуємо функцію Fuzzy Logic Designer (нечітка логіка), яка входить в пакет Matlab [4, с. 43]. Маємо три входи – це:

1) економічна додана вартість;

2) рентабельність;

3) конкурентоспроможність.

На виході потрібно дізнатися за якого сценарію розвитку підприємство буде рухатися інерційним, еволюційним чи революційним шляхом. Рис. 1 показує структуру моделі: 3 входи та один вихід 3 трьома можливими сценаріями розвитку.

Структура першого входу (EVА) зображена на рис. 2.

Натуральні показники: від 10 тис. грн. до 100 тис грн. відповідно маємо умовні одиниці вимірювання від 1 до 10. Тобто  $1 = 10$  тис. грн, а 10 = 100 тис. грн відповідно.

Отже від 1 до 3 – це низький показник економічної доданої вартості, від 3 до 6 – середній, а від 6 до 10 – високий.

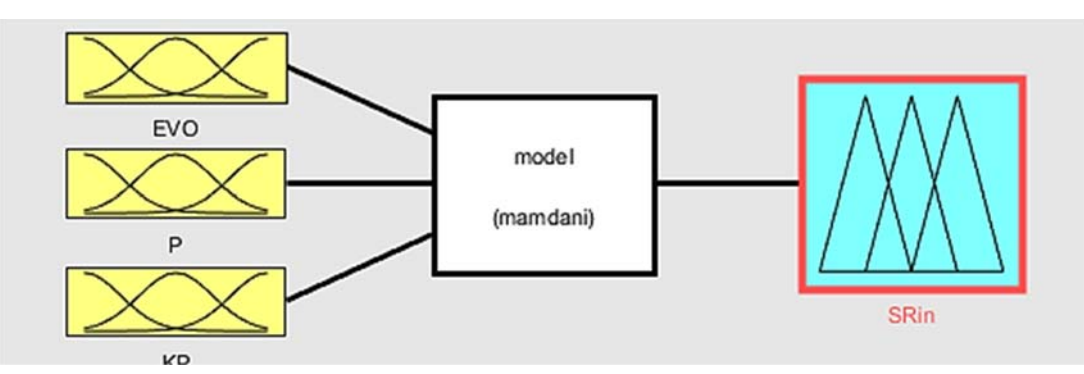

Рис. 1. Структура моделі розвитку

*EVA – економічна додана вартість; P – рентабельність; KP – конкурентоспроможність; SRin – сценарій розвитку.*

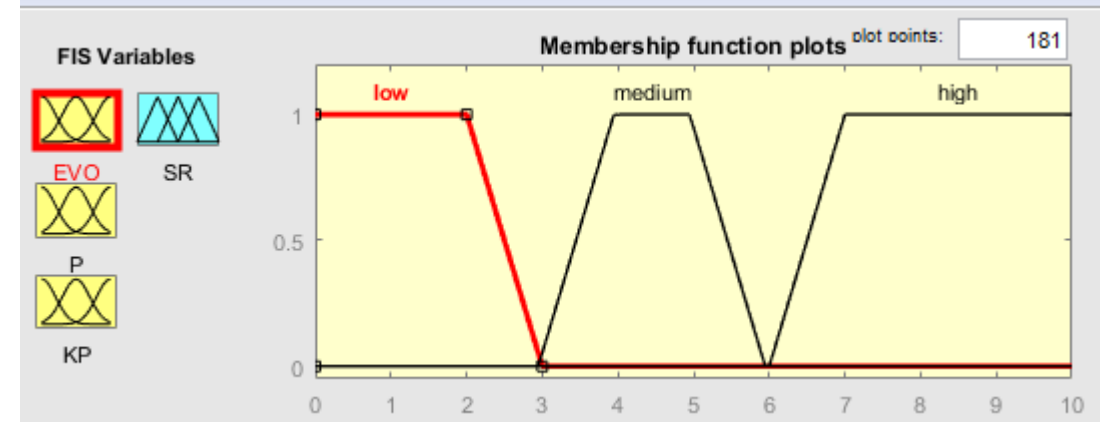

Рис. 2. Структура першого входу (EVO)

Наступний вхід – це рентабельність (рис. 3). Одиниці вимірювання коефіцієнт від 1 до 5.

Тому низьким вважається рівень рентабельності від 1 до 1,5 одиниць.

Середній рівень – від 1,5 до 2,5.

Високий рівень рентабельності – від 2,5 до 5.

Третій вхід в моделі – це конкурентоспроможність підприємства, рис. 4.

Має також три показники – низький, середній та високий.

Низький варіюється від 1 до 1.5, середній від 1,5 до 2,5 та високий від 2,5 до 5.

Формула за якою знаходиться конкурентоспроможність:

$$
K = E/Qi, \qquad (1)
$$

де:

К – конкурентоспроможність;

Е – корисний ефект;

Qi – ціна продукції.

За основу взято ціну гумово-армованої манжети ТОВ «Україна» – 6 грн за од.

Корисний ефект такої манжети становить 0,95. Отже, К = 6 / 0,95 = 7 – загальний показник конкурентоспроможності підприємства ТОВ «Україна».

Структура виходу має таких характер: 3 можливі варіанти – інерційний, еволюційний та революційний сценарій розвитку, рис. 5. Інерційний сценарій розвитку має такий діапазон – від 1 до 3.

Еволюційний – від 3 до 6 одиниць, а революційний від 6 до 10.

Для отримання результату, всі входи та виходи скріпимо чіткими правилами, щоб елементи моделі могли взаємодіяти один з одним:

1) якщо економічна додана вартість, рентабельність та конкурентоспроможність низькі, то стратегія розвитку – інерційна;

2) якщо економічна додана вартість, рентабельність та конкурентоспроможність мають середні показники, то стратегія розвитку – еволюційна;

3) якщо економічна додана вартість, рентабельність та конкурентоспроможність мають високі показники, то стратегія розвитку – революційна;

4) якщо економічна додана вартість середня, рентабельність і конкурентоспроможність низькі, то стратегія розвитку – інерційна;

5) якщо економічна додана вартість низька, рівень рентабельності середній та конкурентоспроможність низька, то стратегія розвитку буде інерційна;

6) якщо економічна додана вартість низька, рівень рентабельності низький та конкурентоспроможність середня, то стратегія розвитку буде інерційна;

7) якщо економічна додана вартість середня, рівень рентабельності високий, а конкуренто-

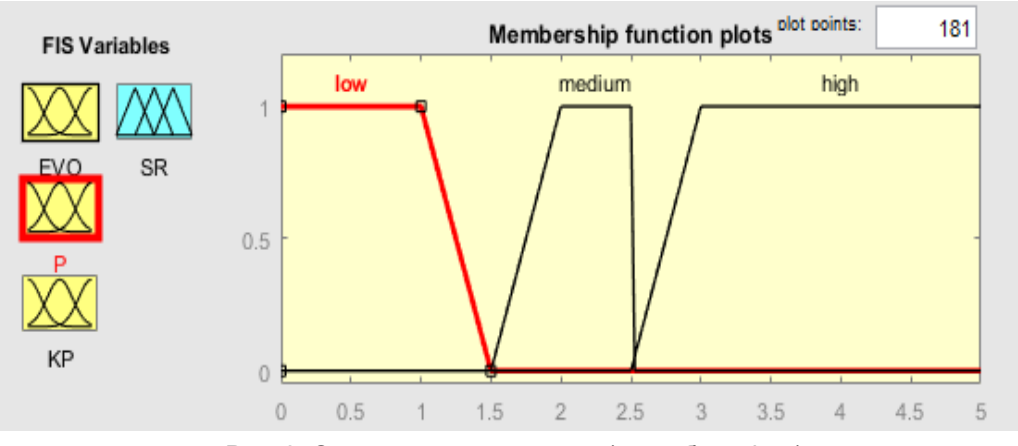

Рис. 3. Структура другого входу (рентабельність)

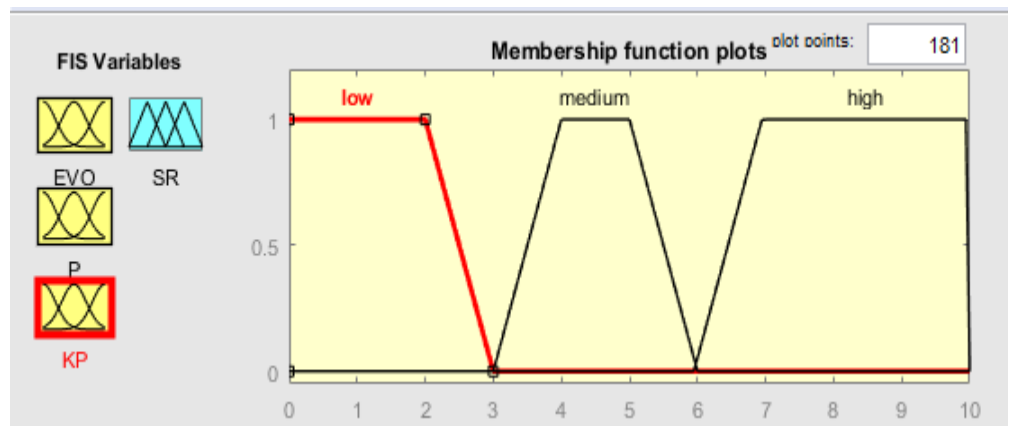

Рис. 4. Структура третього входу (конкурентоспроможність)

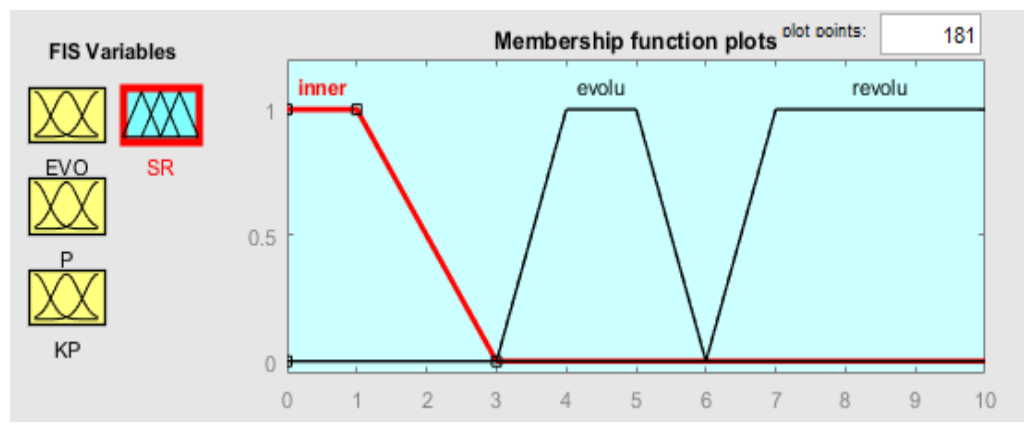

Рис. 5. Структура виходу (сценарій розвитку)

спроможність середня, то стратегія розвитку буде еволюційна;

8) якщо економічна додана вартість середня, рівень рентабельності середній, а конкурентоспроможність висока, то стратегія розвитку буде еволюційна;

9) якщо економічна додана вартість висока, рівень рентабельності середній, а конкурентоспроможність також середня, то стратегія розвитку буде еволюційна;

10) якщо економічна додана вартість середня, рівень рентабельності високий, а конкурентоспроможність також висока, то стратегія розвитку буде революційна;

11) якщо економічна додана вартість висока, рівень рентабельності середній, а конкурентоспроможність висока, то стратегія розвитку буде революційна;

12) якщо економічна додана вартість висока, рівень рентабельності низька, а конкурентоспроможність висока, то стратегія розвитку буде еволюційна;

13) якщо економічна додана вартість низька, рівень рентабельності висока, а конкурентоспроможність висока, то стратегія розвитку буде еволюційна;

14) якщо економічна додана вартість низька, рівень рентабельності високий і конкурентоспроможність висока, то стратегія розвитку буде еволюційна;

15) якщо економічна додана вартість висока, рівень рентабельності високий, а конкурентоспроможність низька, то стратегія розвитку буде еволюційна;

16) якщо економічна додана вартість, рівень рентабельності та конкурентоспроможність високі, то стратегія розвитку не буде інерційною;

17) якщо економічна додана вартість, рівень рентабельності та конкурентоспроможність високі, то стратегія розвитку не буде еволюційною;

18) якщо економічна додана вартість, рівень рентабельності та конкурентоспроможність низькі, то стратегія розвитку не буде еволюційною;

19) якщо економічна додана вартість, рівень рентабельності та конкурентоспроможність низькі, то стратегія розвитку не буде революційною;

20) якщо економічна додана вартість, рівень рентабельності та конкурентоспроможність середні, то стратегія розвитку не буде інерційною;

21) якщо економічна додана вартість, рівень рентабельності та конкурентоспроможність середні, то стратегія розвитку не буде революційною.

Якщо ввести ці правила в функцію Fuzzy Logic Design, то отримаємо такий вигляд правил:

Після того, як пройдемо етапи становлення даної моделі. Будемо мати повноцінну структурну

```
1. If (EVO is low) and (P is low) and (KP is low) then (SR is inner) (1)
2. If (EVO is medium) and (P is medium) and (KP is medium) then (SR is evolu) (1)
3. If (EVO is high) and (P is high) and (KP is high) then (SR is revolu) (1)
4. If (EVO is low) and (P is medium) and (KP is low) then (SR is inner) (1)
5. If (EVO is medium) and (P is low) and (KP is low) then (SR is inner) (1)
6. If (EVO is low) and (P is low) and (KP is medium) then (SR is inner) (1)
7. If (EVO is medium) and (P is high) and (KP is medium) then (SR is evolu) (1)
8. If (EVO is high) and (P is medium) and (KP is medium) then (SR is evolu) (1)
9. If (EVO is medium) and (P is medium) and (KP is high) then (SR is evolu) (1)
10. If (EVO is medium) and (P is high) and (KP is high) then (SR is revolu) (
11. If (EVO is high) and (P is medium) and (KP is high) then (SR is revolu) (1)
12. If (EVO is high) and (P is high) and (KP is medium) then (SR is revolu) (1)
13. If (EVO is high) and (P is low) and (KP is high) then (SR is evolu) (1)
14. If (EVO is low) and (P is high) and (KP is high) then (SR is evolu) (1)
15. If (EVO is high) and (P is high) and (KP is low) then (SR is evolu) (1)
16. If (EVO is high) and (P is high) and (KP is high) then (SR is not inner) (1)
17. If (EVO is high) and (P is high) and (KP is high) then (SR is not evolu) (1)
18. If (EVO is medium) and (P is medium) and (KP is medium) then (SR is not inner) (1)
19. If (EVO is medium) and (P is medium) and (KP is medium) then (SR is not revolu) (1)
20. If (EVO is low) and (P is low) and (KP is low) then (SR is not evolu) (1)
21. If (EVO is low) and (P is low) and (KP is low) then (SR is not revolu) (1)
22. If (FVO is high) and (P is high) and (KP is high) then (SR is revolu) (1).
                   Рис. 6. Правила взаємодії елементів моделі
```
модель. За допомогою якої ми можемо дізнатися при яких умов підприємство буде мати інерційний, еволюційний чи революційний сценарій розвитку.

За даними ТОВ «Україна»:

EVA = операційний прибуток – середньозважені витрати на капітал \* інвестиційний капітал.

EVA =  $553.8 - 8.8\%$  \* 10 = 66.3 тис. грн. (2) Рентабельність підприємства = 1.3.

Конкурентоспроможність = 7 з 10 можливих.

Якщо підставити дані підприємства ТОВ «Україна» (рис. 1), то підприємство має кінцевий результат – 4.5 (рис. 7). Це означає, що його діяльність відповідає еволюційному сценарію і підприємство має потенціал до нових зрушень.

За допомогою даної моделі можна визначити за яких умов підприємство може перейти до революційної стратегії розвитку. Ми маємо три входи:

1) економічна додана вартість;

2) рентабельність;

3) конкурентоспроможність.

Якщо підприємство підвищить свій рівень рентабельності з 1.3 до 1.5, зможе перейти до революційної стратегії розвитку (рис. 8).

Отже, виходячи з дослідження підприємства ТОВ «Україна» було визначено, що кризовий стан підприємства, дорівнює рівню – 0,85. Це не зовсім відповідає нормативному стану підприємства. Потрібні економічні зрушення.

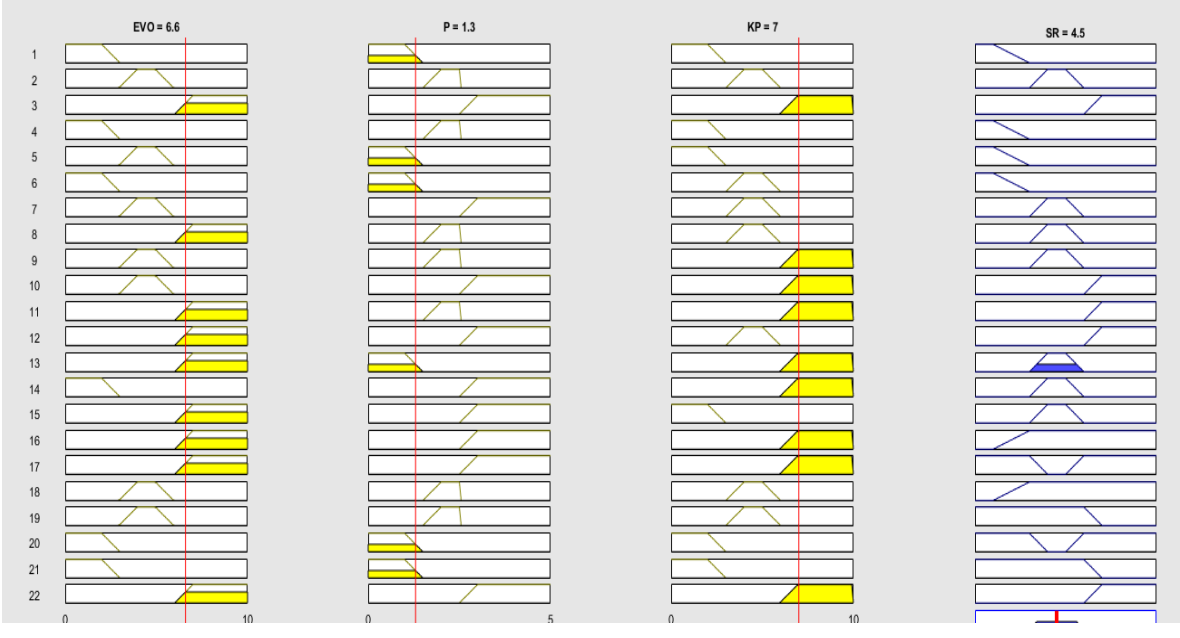

Рис. 7. Модель сценарію розвитку – еволюційна

## **Держава та регіони**

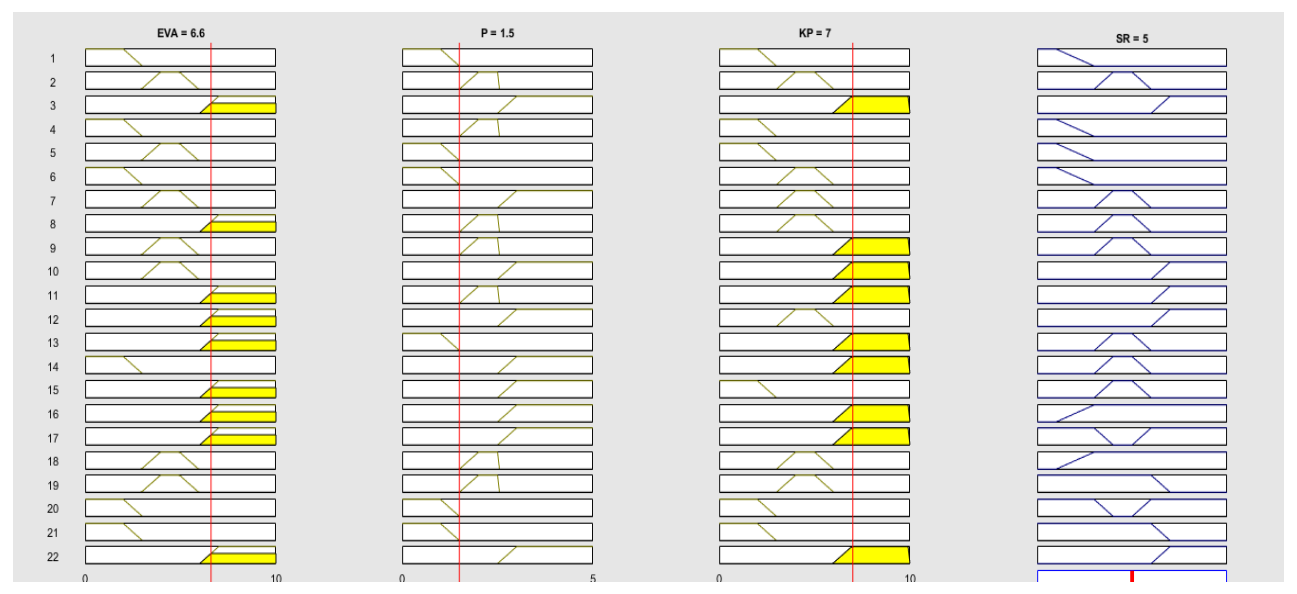

Рис. 8. Модель сценарію розвитку – революційна

**Висновки.** Діагностика економічного стану підприємства виконана за допомогою системи нечіткої логіки, тобто програми МаtLab та фунції Fuzzy Logic Design. Визначено, що підприємство має еволюційний сценарій розвитку. Також було встановлено що, якщо підприємство підвищить свою рентабельність з 1.3 до 1.5, то перейде до революційного розвитку підприємства. Такого результату можливо досягти за допомогою зниження собівартості продукції або підвищення ціни шляхом покращення якості продукції.

Щодо підтримки стратегії, необхідно внести зміни в асортиментну політику, що має під собою наступні пункти:

– підприємству слід пропонувати продукцію у всіх сегментах по типорозміру і вживаності матеріалів, що дозволить задовольнити вимоги покупців працюють у всіх галузях промисловості України;

– впровадження технологій дозволить знизити витрати з одного боку і розшити асортимент продукції для розширення меж сегментів ринку.

У сфері маркетингу важливо впровадити наступні речі:

– слід проводити постійне вивчення ринку на предмет виявлення товарів-субститутів, застосування нових матеріалів, вести роботу з конструкторськими бюро з питань розробки елементів ущільнювачів, які працюють в різних умовах і типах обладнання. Крім цього, повинна проводитися робота по налагодженню зворотного зв'язку зі споживачами і виявлення у них незадоволених потреб.

У плані сервісу підприємству необхідно відпрацьовувати наступне:

– підприємству слід почати сервісну підтримку клієнтів, які використовують продукцію підприємства.

У плані логістики запропонувати наступне:

– створити дилерську мережу, як в рамках країни, так і за її межами;

– постійно вести переговори з транспортними підприємствами, які надають послуги з зовнішньої логістики, з приводу поліпшення умов роботи з компанією.

Отже, через те, що в усіх галузях економіки сьогодні посилюється конкурентна боротьба, необхідно сприяти оптимізації зовнішньоекономічної діяльності підприємства та дотримуватися певних шляхів для їх виконання:

- вести впевнену асортиментну політику;
- у сфері маркетингу постійно вивчати ринок;
- розвивати сервіс підприємства.

### **Бібліографічний список:**

- 1. Карпенко М.О., Захарченко О.В. Удосконалення організації зовнішньоекономічної діяльності підприємства. *Проблеми підвищення ефективності інфраструктур*и. 2014. № 26. URL: http://jrnl.nau.edu.ua/index.php/ PPEI/article/view/486
- 2. Statistica 10, можливості програми. URL: http://statsoft. ru/products/new-features/STATISTICA10.php
- 3. Основи користування МatLab. URL: https://matlab.ru/ products/matlab
- 4. Bohdanovych V.Yu. Method of strategic planning formalization in the area of public administration to ensure national security. *Str. Pan*. 2006. № 3. Р. 42–53.

### **References:**

- 1. Karpenko M.O., Zakharchenko O.V. (2014) Udoskonalennia orhanizatsii zovnishnoekonomichnoi diialnosti pidpryiemstva [Improving the organization of the enterprise's foreign economic activity]. *Problemy pidvyshchennia efektyvnosti infrastruktury,* no. 26. Available at: http://jrnl.nau.edu.ua/index.php/PPEI/article/view/486
- 2. Statistica 10, mozhlyvosti prohramy [Statistica 10, program capabilities]. Available at: http://statsoft.ru/products/ new-features/STATISTICA10.php
- 3. Osnovy korystuvannia MatLab [Basics of using MatLab]. Available at: https://matlab.ru/products/matlab
- 4. Bohdanovych V. Yu. (2006) Method of strategic planning formalization in the area of public administration to ensure national security. *Str. Pan*, no. 3, pp. 42–53.